## **EME type MI-CIP**

\* Other values available on demand!

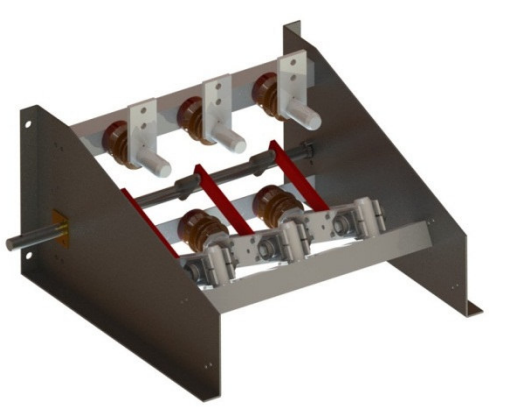

MI-CIP 3 6kV 1250A Manual

## **MAIN FEATURES**

The changeover disconnector type MI-CIP has following features:

- **•** Disconnector with 2 positions: closed  $-$  open & earthed
- Endurance class M0: 1000 C-O (close-open cycles)
- Standard execution: 3pole. Also available as 1p, 2p, 4p, 5p or 6p execution.
- On demand: mounting of switch possible in each position

## ACCESSORIES (See also BR080 for more information)

- Beside standard execution, other types of auxiliary contacts available:  $\mathbf{m}$ 
	- **Heavy DC-currents**
	- Very low currents (e.g. PLC-applications)
	- Positively driven contacts (IEC 60947-5-1)
	- IP67 execution
- Electro-mechanical interlock (100% ED) standard in several supply voltages:
	- 24, 110-125, 205-220 VDC
	- $-230$  VAC
	- Standard execution = interlocking without voltage supply
- Standard motor drives available, type D or M in several supply voltages:
	- $-24, 110, 125, 220$  VDC
	- $-230.3x400$  VAC
	- Control system standard included and mounted on the disconnector
	- Manual emergency lever included
- Shaft extensions and removable operating levers for manual disconnectors  $\blacksquare$
- Key or padlock interlock  $\blacksquare$

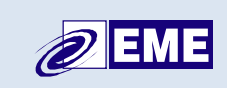

Electro Mechanic Equipment nv-sa Zuurbemde 51

3380 Glabbeek (Belgium)

## www.eme.be thv@eme.be

 $\circledR$  +32 (0)16 77 23 00  $\circledR$  +32 (0)16 77 89 03 BTW-VAT-TVA: BE 0415,742,790